Download //FREE\\ ATH Swift Shader DX9 SM3 Build 3383(x86) 32

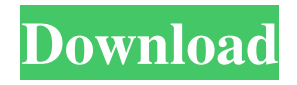

0 tricks your PC into using available CPU power instead of GPU power. It can be justified if the processor is too powerful for computers based on the Intel 80286 architecture, or is used in conjunction with processors that we do not consider today, and generally has little to do with them. From the user's point of view, using a graphics card with processor integration, especially with a GPU, is not very

beneficial.Of course, the processor has twice the memory buffer for storing data, and the memory has twice the amount, but if we are talking about software, then the

GPU contains much more data and information, much more valuable than simple graphic information, for example, a video image. . In this chapter, we will look at two scenarios for using a graphics card, both of which use the integrated graphics card to process graphic content, and both of which have their drawbacks. When using an integrated video card, any problem can be solved by a graphics adapter from Intel or AMD GPUs. Let's

look at the first scenario, in which the integrated video card is used as a video adapter for graphics processing, and see what settings can be used to get rid of it. This proposal does not endorse the use of integrated graphics adapters in our computers. First, this solution has a very low performance. In many cases, the use of the onboard graphics adapter can be avoided, for example by using our Gopher networking application, which does not use onboard graphics adapters. If you are only using an integrated graphics card or an integrated graphics adapter, then we recommend that you take our advice and

understand why we did it. Recommendations for choosing a graphics driver We recommend choosing a graphics driver from NVIDIA or ATI GPUs. You may get the impression that you are using the integrated map as a graph, but you are not. These are two different technologies. We've already looked at several different scenarios that use the integrated video codec, but they have nothing to do with the program we wrote this book with. In order to choose a graphics chip for your computer, we recommend using a free program called Nvidia Utilities. The functions available there will help you

change the graphics on your computer, increase performance or reduce energy consumption. Settings in the Utilities window After installing and running the program, the following options will be available to you. X-Sync - helps to control memory operation. If it is full or we have high

## 3e8ec1a487

<https://concourse-pharmacy.com/wp-content/uploads/2022/06/Theamazingspiderman1080p300mblink.pdf> [https://emsalat.ru/wp-content/uploads/2022/06/Brawlhalla\\_Full\\_Crack\\_key.pdf](https://emsalat.ru/wp-content/uploads/2022/06/Brawlhalla_Full_Crack_key.pdf) [https://www.danke-eltern.de/wp-content/uploads/2022/06/Ricoh\\_Fax\\_1130l\\_Driver\\_Download\\_Xp.pdf](https://www.danke-eltern.de/wp-content/uploads/2022/06/Ricoh_Fax_1130l_Driver_Download_Xp.pdf) [https://www.toimitustukku.fi/wp-content/uploads/2022/06/Gta\\_San\\_Andreas\\_Psp\\_Iso\\_Download\\_BEST.pdf](https://www.toimitustukku.fi/wp-content/uploads/2022/06/Gta_San_Andreas_Psp_Iso_Download_BEST.pdf) <https://earrewi48.wixsite.com/othmoxare/post/bheja-fry-free-full-movie-hindi-hd-download> [https://vietnamnuoctoi.com/upload/files/2022/06/AKna1xobuut5zcOiPEq9\\_09\\_a87fdfe663acc5eba4f988e2633444e1\\_file.pdf](https://vietnamnuoctoi.com/upload/files/2022/06/AKna1xobuut5zcOiPEq9_09_a87fdfe663acc5eba4f988e2633444e1_file.pdf) <https://athome.brightkidspreschool.com/blog/index.php?entryid=62> [https://mymuzu.com/2022/06/09/multimedia-communication-applications-networks-protocols-and-standards-by-fred-halsall](https://mymuzu.com/2022/06/09/multimedia-communication-applications-networks-protocols-and-standards-by-fred-halsall-pdf-__full__-download/)[pdf-\\_\\_full\\_\\_-download/](https://mymuzu.com/2022/06/09/multimedia-communication-applications-networks-protocols-and-standards-by-fred-halsall-pdf-__full__-download/) [http://www.kotakenterprise.com/wp-content/uploads/2022/06/MD\\_tech\\_MDC6789\\_Setup\\_Driver\\_Webcam2HomeComrar.pdf](http://www.kotakenterprise.com/wp-content/uploads/2022/06/MD_tech_MDC6789_Setup_Driver_Webcam2HomeComrar.pdf) <http://thenexteverything.com/wp-content/uploads/2022/06/olycle.pdf> <http://nextgenbioproducts.com/?p=6952>

<https://tad-ah.com/wp-content/uploads/2022/06/chesigf.pdf>

[https://hulpnaongeval.nl/wp-content/uploads/techcom\\_usb\\_tv\\_tuner\\_ssdtv817\\_driver\\_free\\_18.pdf](https://hulpnaongeval.nl/wp-content/uploads/techcom_usb_tv_tuner_ssdtv817_driver_free_18.pdf)

[https://emsalat.ru/wp-content/uploads/2022/06/Hyt\\_Tc\\_700\\_Software\\_Downloadl.pdf](https://emsalat.ru/wp-content/uploads/2022/06/Hyt_Tc_700_Software_Downloadl.pdf)

[https://www.winetoday.org/wp-content/uploads/2022/06/Kamasutra\\_Book\\_In\\_Urdu\\_Pdf\\_Free\\_Download\\_UPDATED-1.pdf](https://www.winetoday.org/wp-content/uploads/2022/06/Kamasutra_Book_In_Urdu_Pdf_Free_Download_UPDATED-1.pdf)

<https://www.d4vib.com/wp-content/uploads/2022/06/inglnel.pdf>

<https://www.voarracademy.com/blog/index.php?entryid=41>

<http://malenatango.ru/wp-content/uploads/2022/06/Prisonbreaks04season4720pblurayreencdeejayahmed.pdf>

[http://www.sparepartsdiesel.com/upload/files/2022/06/zuM82KgwImB7FaCuM9de\\_09\\_26453aef038acdba9fd91ceb973c99ff\\_fil](http://www.sparepartsdiesel.com/upload/files/2022/06/zuM82KgwImB7FaCuM9de_09_26453aef038acdba9fd91ceb973c99ff_file.pdf)

[e.pdf](http://www.sparepartsdiesel.com/upload/files/2022/06/zuM82KgwImB7FaCuM9de_09_26453aef038acdba9fd91ceb973c99ff_file.pdf)

<https://fraenkische-rezepte.com/mp4v2-tools-trunk-r355-windows-x86-compiled-rar/>